Laptop Assistant Crack Registration Code Download

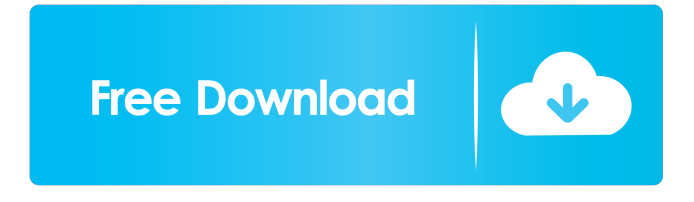

### **Laptop Assistant Crack License Keygen Free For PC**

- Automatically Lock Laptop when Laptop lid is closed. - Automatically Mute Sound during Power Off. - Automatically Mute Sound during Screen Saver. - Automatically Shutdown/Suspend when Low Power or when Time is Up. - Auto-Mute option makes your PC silent when it going to sleep/suspend mode, turning off or while desktop locked. Also, the sound is automatically muted when the screensaver appears. Different sound mute schemes for different power sources. - When you are typing a text on your laptop and your thumb accidentally brushes the touchpad, this leads to change the position of the cursor in your document and you need start typing again and again. Touchpad blocker automatically disables the laptop touchpad while typing. It will automatically disable touchpad when you are typing text. - Customized buttons for adjusting volume, sleep/wake, etc. - Real Time Clock with alarm support - Get Taskbar info (Currently, it will get only the current running program on the taskbar) - And so on... Skype 2.2.0.8376 for Android Skype 2.2.0.8376 For Android, Skype for Android is now the most powerful, easy-to-use and personal messenger for mobile and tablet devices. Skype 2.2.0.8376 For Android Features - Support for international WiFi Calling. Just dial ##4636 from your Skype account and you are connected to a pre-defined WiFi Calling network or a Skype in-call WiFi Calling network (requiring your operator's support) that is near you. - Short, Long and Extended voice and video calls (support for VoIP). - Now your contacts are also listed on your mobile phone, tablet or PC so you can always chat with them. - Saves your location so that you can later search your contacts by location. - Conference calls now support a greater number of users. - Meeting minutes are now saved in the event of an emergency, and you can share them with your contacts. - Your video call conversations can be saved for you to view at any time. - A huge selection of new emoticons and other special effects that make text chat more fun and exciting. - Picture-in-picture now works on Android devices. - Search and share your photos, videos, documents and other content. - Get reminders for when you need to check up on your

### **Laptop Assistant Free Registration Code (Latest)**

The KEYMACRO is an extension of the operating system (Windows) that provides a set of macros for the assignment of the function keys F1 through F12. The Macros assigned to the function keys F1

through F12 can be used to control various parameters of the system. This allows you to set your computer in Sleep mode after F1 has been pressed to avoid the need to press the real Sleep button during working hours. KEYMACRO lets you define a series of commands that will be run upon a function key being pressed. The commands can be triggered from anywhere in the operating system. In addition to the standard user interface applications such as the calculator, calculator, and task manager, KEYMACRO gives you access to specialized versions of the calculator, keyboard, and task manager. Keyboard Macro Description: This is a simple macro that allows the key combination that is mapped to the CTRL key to be released, to prevent the accidental activation of the default function assigned to that key. For example, you could assign a macro to the Ctrl key that would release it, but keep the Caps Lock key activated, so that no accidental caps lock will be assigned to the letter C. Keyboard Macro: This is a simple macro that allows the key combination that is mapped to the CTRL key to be released, to prevent the accidental activation of the default function assigned to that key. For example, you could assign a macro to the Ctrl key that would release it, but keep the Caps Lock key activated, so that no accidental caps lock will be assigned to the letter C. File Association Description: Your computer can open many kinds of files, but there is no way to tell the computer which ones you want it to open. This is where File Associations come in. A File Association is a program that is associated with a file type that it recognizes when it is opened. File Association: Your computer can open many kinds of files, but there is no way to tell the computer which ones you want it to open. This is where File Associations come in. A File Association is a program that is associated with a file type that it recognizes when it is opened. System Tray Description: Windows has a System Tray, or Notification Area, which houses a variety of programs that will notify you of an event or new message. For example, an e-mail program may place a "New Message" icon in the System Tray. Clicking on this icon will display a window with the contents of your inbox. 77a5ca646e

## **Laptop Assistant Download PC/Windows**

Power off my computer after the specified time or on battery and no power. Hide unwanted sounds and sounds when desktop locked. Completely silent computer. When you are typing on your laptop keyboard and you accidentally touch the touchpad, this leads to change the position of the cursor in your document and you need start typing again and again. Touchpad blocker automatically disables the laptop touchpad when you are typing text. It will automatically disable touchpad when you are typing text. Laptop Assistant will increase your laptop security -- it will lock laptop when you close it. Different schemes for different power sources. The auto-mute option makes your PC silent when it going to sleep/suspend mode, turning off or while desktop locked. Also, the sound is automatically muted when the screensaver appears. When you are typing a text on your laptop and your thumb accidentally brushes the touchpad, this leads to change the position of the cursor in your document and you need start typing again and again. Touchpad blocker automatically disables the laptop touchpad while typing. It will automatically disable touchpad when you are typing text. When you are typing a text on your laptop and your thumb accidentally brushes the touchpad, this leads to change the position of the cursor in your document and you need start typing again and again. Touchpad blocker automatically disables the laptop touchpad while typing. It will automatically disable touchpad when you are typing text. Automatically lock your laptop when you close the lid, after you specify the time. Be notified by sound or by an icon on the desktop when laptop is locked or when it turns off. Analog clock is connected to the battery. Laptop Assistant is a professional application designed to implement special security measure for your laptop. Laptop lid controller will increase your laptop security -- it will lock laptop when you close it. Also, it can suspend/shutdown the computer after specified time, play the sounds and execute applications. Different schemes for different power sources. The auto-mute option makes your PC silent when it going to sleep/suspend mode, turning off or while desktop locked. Also, the sound is automatically muted when the screensaver appears. Different sound mute schemes for different power sources. When you are typing a text on your laptop and your thumb accidentally brushes the touchpad, this leads to change the position of the cursor in your document and you need start typing again and again

## **What's New In?**

Laptop Assistant is a professional application designed to implement special security measure for your laptop. Laptop lid controller will increase your laptop security -- it will lock laptop when you close it. Also, it can suspend/shutdown the computer after specified time, play the sounds and execute applications. Different schemes for different power sources. The auto-mute option makes your PC silent when it going to sleep/suspend mode, turning off or while desktop locked. Also, the sound is automatically muted when the screensaver appears. Different sound mute schemes for different power sources. When you are typing a text on your laptop and your thumb accidentally brushes the touchpad, this leads to change the position of the cursor in your document and you need start typing again and again. Touchpad blocker automatically disables the laptop touchpad while typing. It will automatically disable touchpad when you are typing text. Sleep mode works like the Sleep button on your TV: just select the time and start wathing the film or listen to music. Your computer will suspend/shutdown automatically after the time you selected. + With an optional patch, you can also use your laptop to be a keyless remote to control TVs, DVD players, Video game consoles, etc. Laptop Assistant can also wake up your TV or DVD player when your laptop wakes up. + A built-in scheduler helps you plan what time you want to do some tasks. + A calculator helps you calculate all sorts of things and make some really

useful notes. + Supports TCP/IP multicasting, and can turn the WAN interface to a LAN interface. System Requirements: Windows 9x/ME/2000/XP/Vista/7/8/10 2GHz CPU 256MB RAM minimum 200MB free space in drive C: Sound card The Auto-Mute Patch can be downloaded from here: See also: Cisco VTP configuration page: Microsoft Surface (desktop virtualization): Bugs/Limitations: It was tested only on Intel CPUs and only on the 32 bit OS. Other CPUs or OS may have some problems (uncompiled devices, lack of patches,...). Screenshots: Version 1.8 Version 1.7 Version 1.6 Version 1.5 Version 1.4 Version 1.3 Version 1.2 Version 1.1 Version 1.0 1

# **System Requirements For Laptop Assistant:**

Windows OS \* Windows 7/Vista \* Windows 8 \* Windows 10 Other Requirements: 2GB RAM 4GB HDD 2 GHz Processor 1024x768 Screen Resolutions Internet Connection How to download and install it: Click Download button to begin the download. Wait till installation is complete. Once installed, run the program. Note: If you want to move the files to a new drive, you can right-click on the file and choose "Move to New

#### Related links:

[https://ragana.ir/wp-content/uploads/2022/06/LCD\\_Clock\\_Software.pdf](https://ragana.ir/wp-content/uploads/2022/06/LCD_Clock_Software.pdf) [https://babblingbrookereadings.com/wp-content/uploads/2022/06/Resolve\\_for\\_SurilaE.pdf](https://babblingbrookereadings.com/wp-content/uploads/2022/06/Resolve_for_SurilaE.pdf) [https://accountcreate.net/wp-content/uploads/2022/06/File\\_Attributes\\_Editor.pdf](https://accountcreate.net/wp-content/uploads/2022/06/File_Attributes_Editor.pdf) <https://negpahgrossores.wixsite.com/acscilunsun/post/herbs-crack-free-2022-latest> <http://www.ventadecoches.com/wp-content/uploads/2022/06/dashtake.pdf> <https://www.cch2.org/portal/checklists/checklist.php?clid=0> <http://www.midwestmakerplace.com/?p=5367> <https://haanyaar.com/2022/06/06/multiff-crack-patch-with-serial-key-3264bit-latest-2022/> [https://bloomhomeeg.com/wp-content/uploads/2022/06/Isometric\\_Tileset\\_Generator.pdf](https://bloomhomeeg.com/wp-content/uploads/2022/06/Isometric_Tileset_Generator.pdf) <http://steamworksedmonton.com/anewsoft-video-converter-crack-download-updated-2022/>